[Databases](https://blog.bythewood.me/posts/tag/databases/)

## **Counting table row counts in PostgreSQL**

An easy way to count the number of rows in a PostgreSQL table and sort by totals allowing you to find what's taking up space in your database.

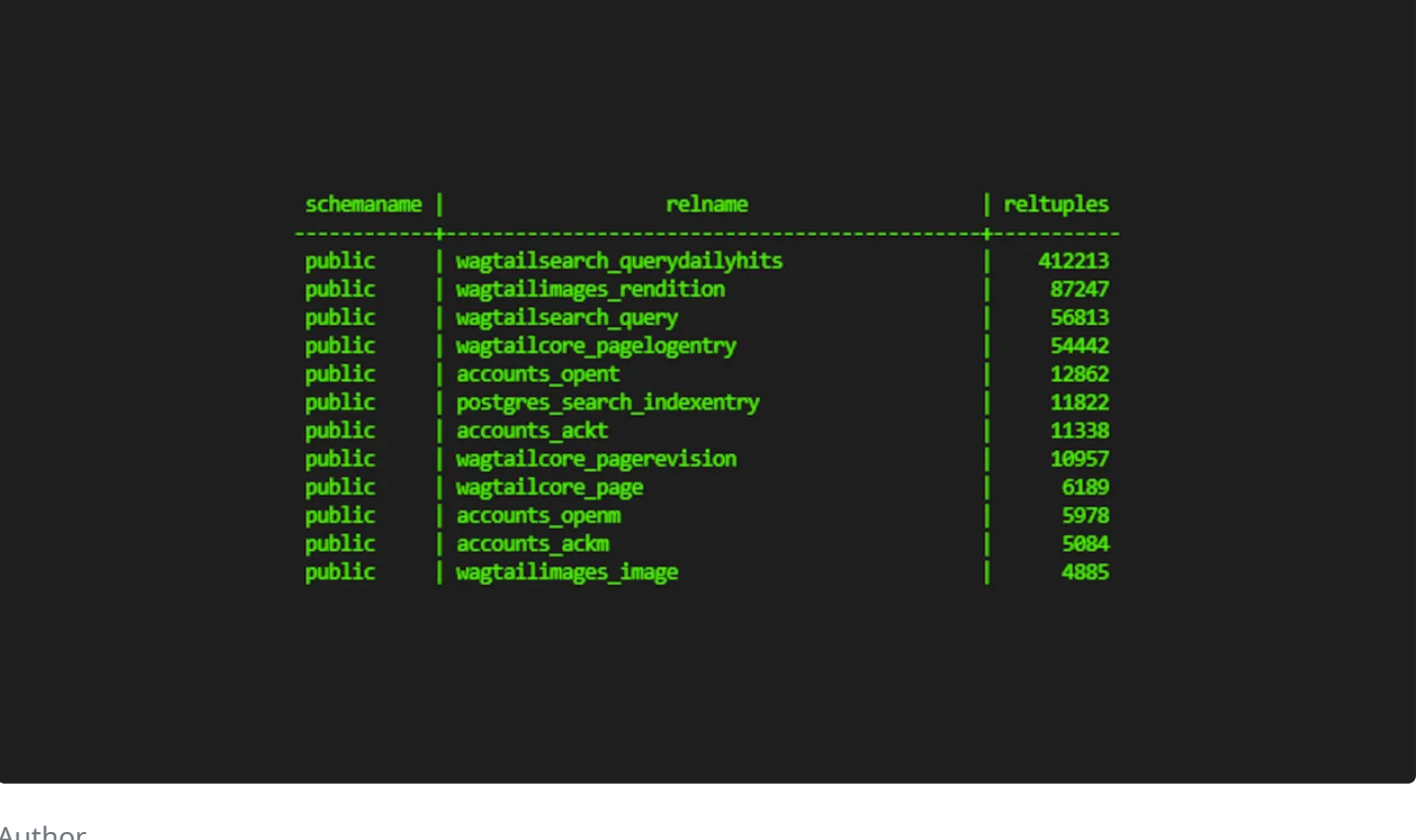

**Author** 

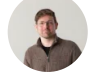

**Isaac Bythewood** May 28, 2022

I sometimes find myself running into the problem of hunting down what is taking up a lot of rows in PostgreSQL due to service row restrictions. There is a choice of increasing my service plan but I sometimes find it unnecessary if I have a rogue app just adding a lot of data that can be purged. This happens a lot of logs and security apps tracking login attempts. To find the number of

rows used in a PostgreSQL database and order it by count you can run this in psql.

```
SELECT nspname AS schemaname,relname,reltuples
1
FROM pg_class C
2
LEFT JOIN pg_namespace N ON (N.oid = C.relnamespace)
3
WHERE nspname NOT IN ('pg_catalog', 'information_schema')
4
AND relkind='r'
5
ORDER BY reltuples DESC;
6
```
If this runs correctly you should see a sorted list of tables with their row counts. From there you can create a script to purge the offending apps on a schedule if you don't need older data.